## APPLE LEARNING HELP SHEET

Educational Technology Department

Volusia County Schools

## Apple Classroom Set Up

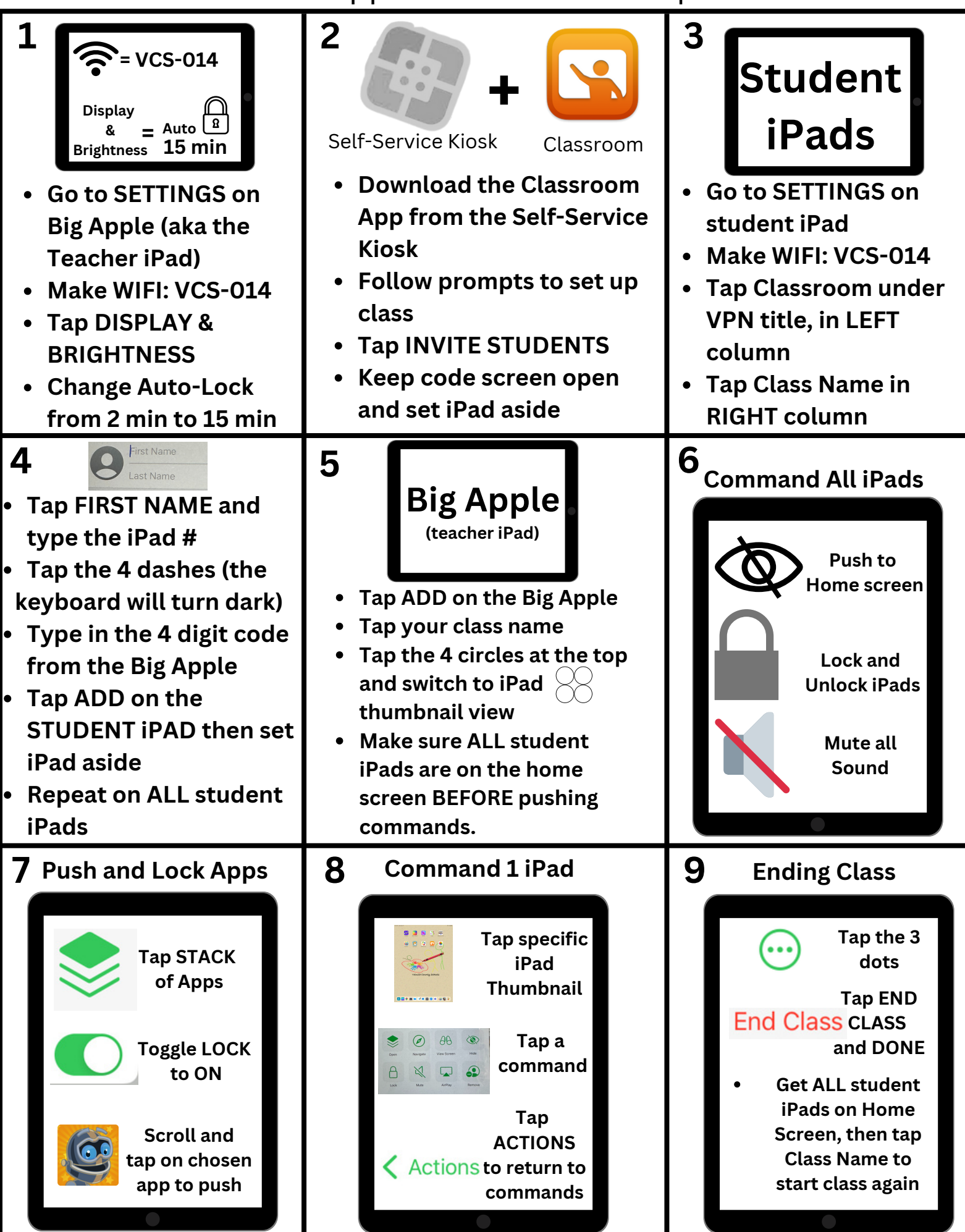